- Class bodies start with a left brace  $(\})$
- Class bodies end with a right brace (})

## 6. Methods

- Building blocks of programs
- The **Main** method
	- Each console or windows application must have exactly one
	- All programs start by executing the **Main** method
- Braces are used to start ({) and end (}) a method

## 7. Statements

- Anything in quotes (") is considered a string
- Every statement must end in a semicolon (;)

Dr Izeddin Hidar 2007

## 8. Graphical User Interface

- GUIs are used to make it easier to get data from the user as well as display data to the user
- Message boxes
	- Within the **System.Windows.Forms** namespace
	- Used to prompt or display information to the user

#### – For example

```
private void button1_Click(object sender, EventArgs e)
```

```
MessageBox.Show( "Welcome to C# programming language");
```
}

{

## 18

## The outputs:

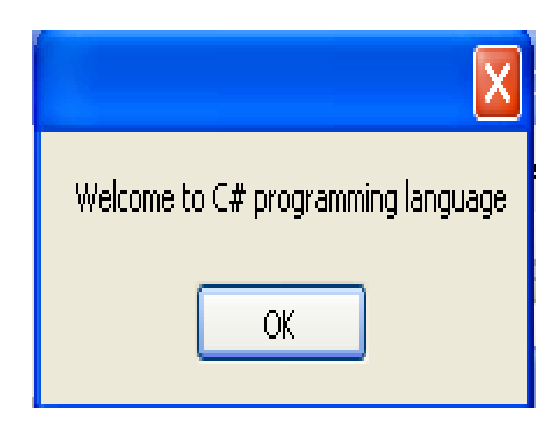

Dr Izeddin Hidar 2007

20

# 9. Escape characters

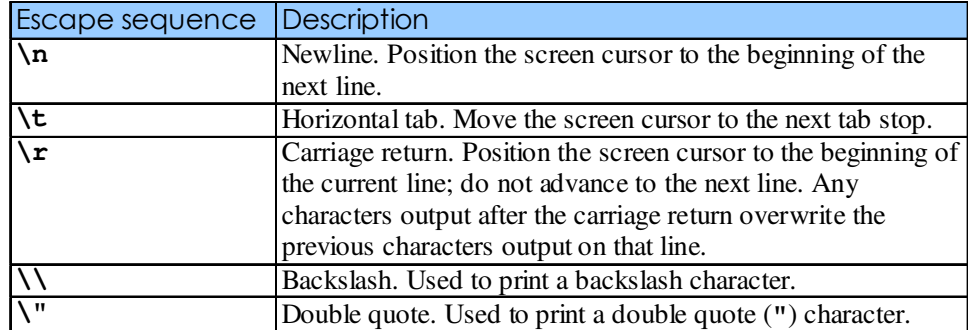

Dr Izeddin Hidar 2007